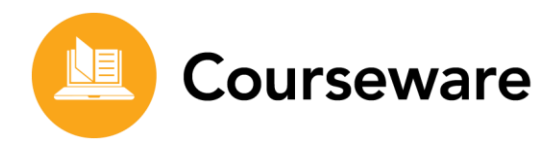

## **Accommodations and Modifications**

Edmentum Courseware offers user-friendly tools and features to support students of diverse abilities and promote academic success. If students require modifications or accommodations based on IEPs (Individualized Education Programs) or Section 504 plans, Courseware can be customized to address distinct student needs.

Additional information about the specific features outlined below may be found in the Courseware Help Center.

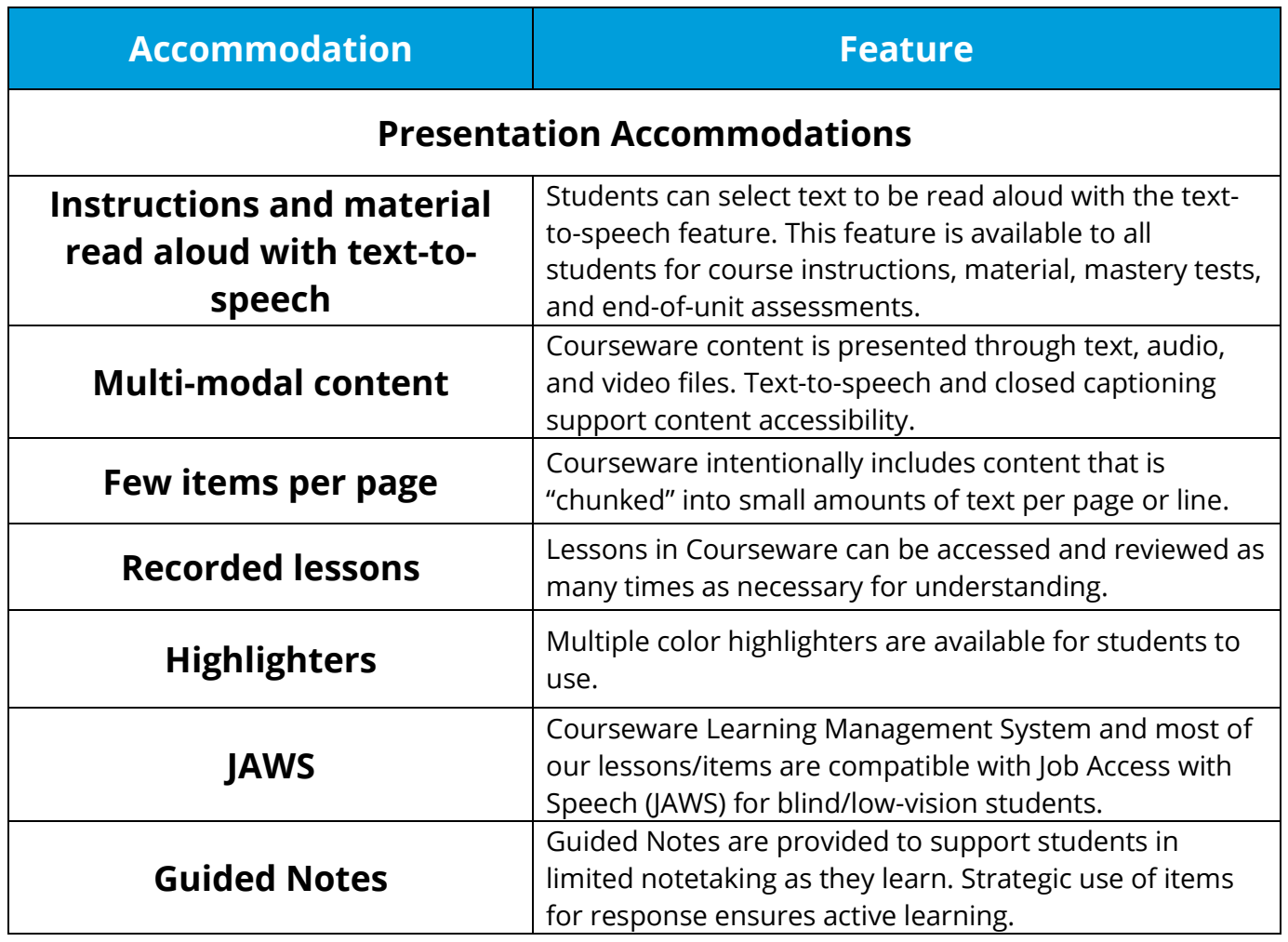

edmentum

Edmentum.com 800.447.5286 [info@edmentum.com](mailto:info@edmentum.com) 06.15.2020

5600 W 83rd Street Suite 300, 8200 Tower Bloomington, MN 55437 © 2020 EDMENTUM, INC.

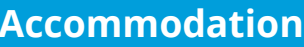

## **Feature**

## **Response Accommodations**

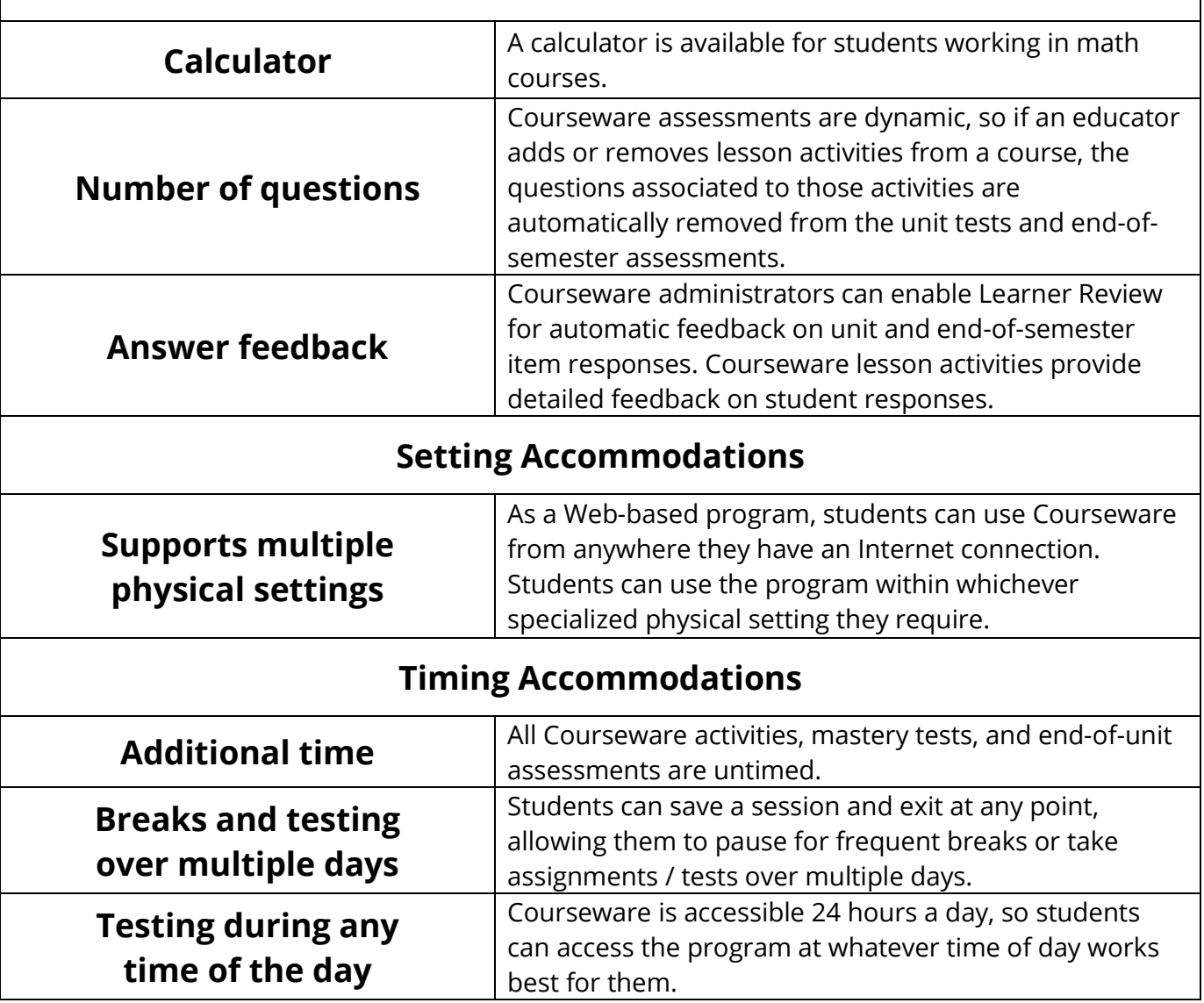

edmentum

Edmentum.com 800.447.5286 [info@edmentum.com](mailto:info@edmentum.com) 06.15.2020

5600 W 83rd Street Suite 300, 8200 Tower Bloomington, MN 55437 © 2020 EDMENTUM, INC.

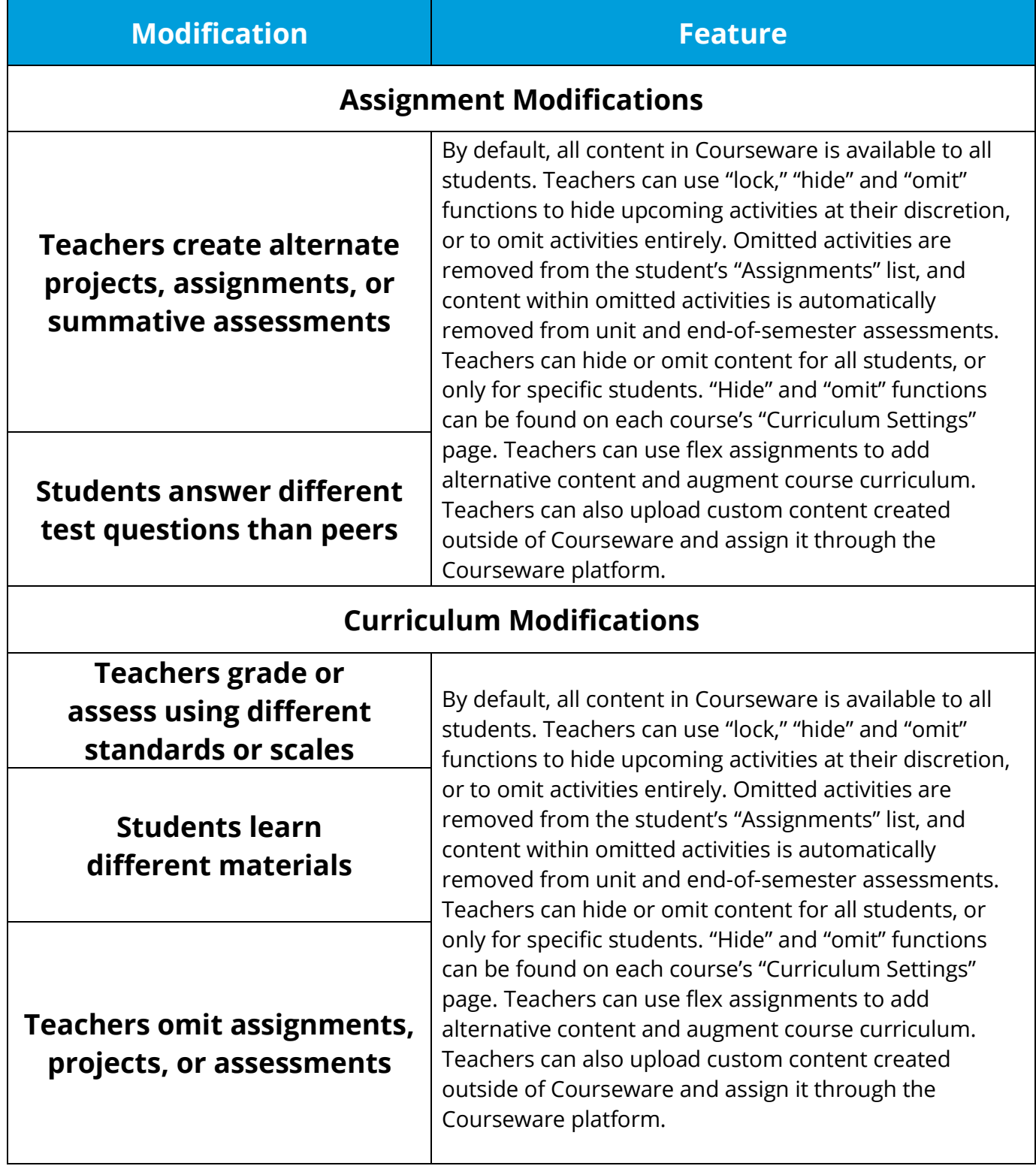

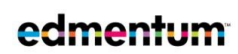

Edmentum.com 800.447.5286 [info@edmentum.com](mailto:info@edmentum.com) 06.15.2020

5600 W 83rd Street Suite 300, 8200 Tower Bloomington, MN 55437 © 2020 EDMENTUM, INC.